# Operating Systems and Networks

#### Network Lecture 3: Link Layer (1)

Adrian Perrig Network Security Group ETH Zürich

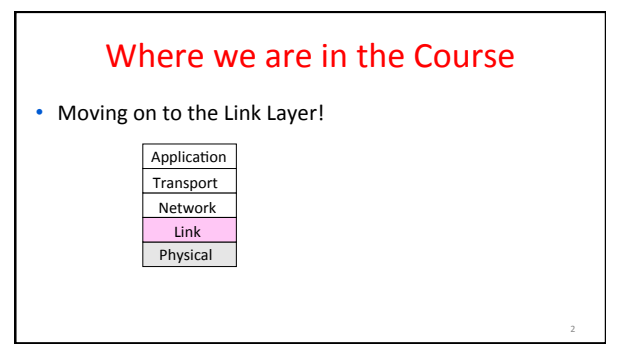

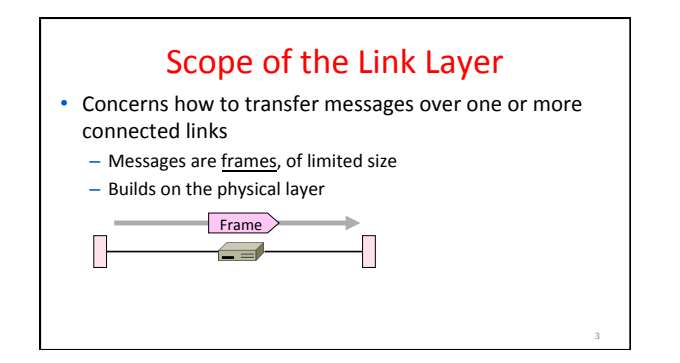

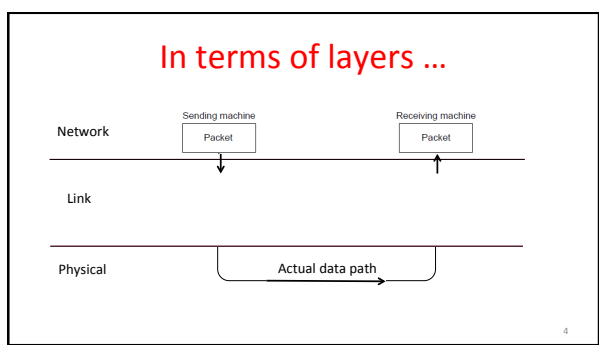

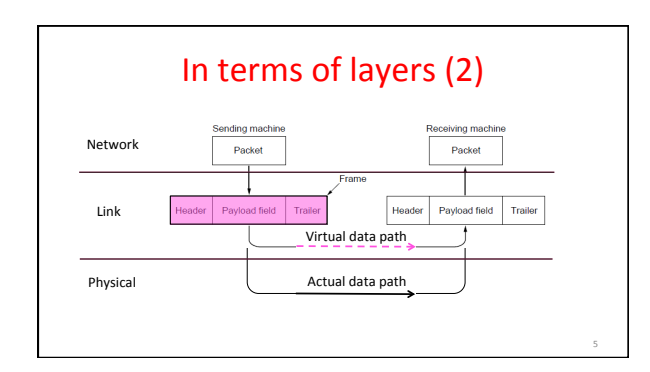

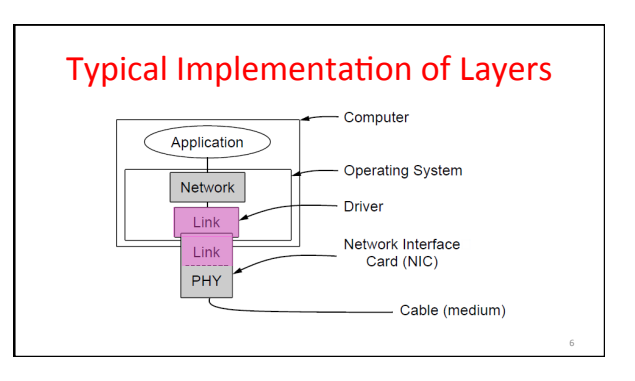

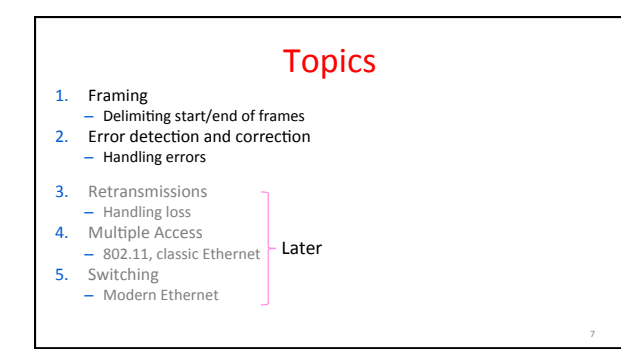

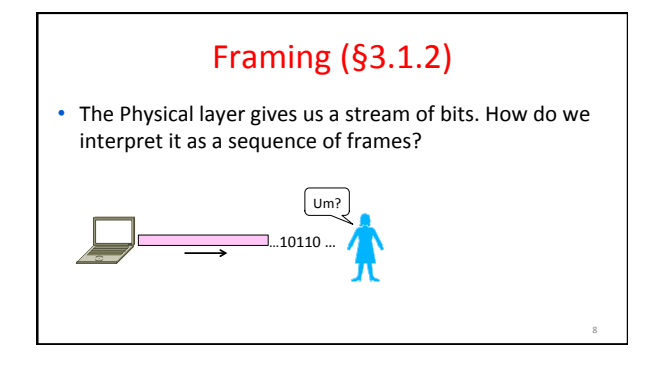

#### Framing Methods

- We'll look at:
	- Byte count (motivation)
	- Byte stuffing
	- Bit stuffing
- In practice, the physical layer often helps to identify frame boundaries
	- $-$  E.g., Ethernet, 802.11

#### **Byte Count**

• First try:

9 

- Let's start each frame with a length field!
- It's simple, and hopefully good enough ...

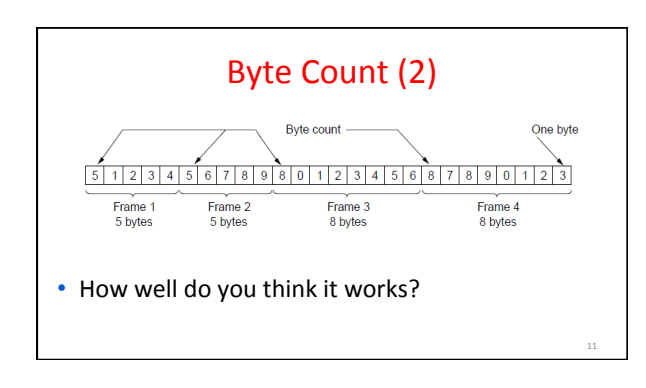

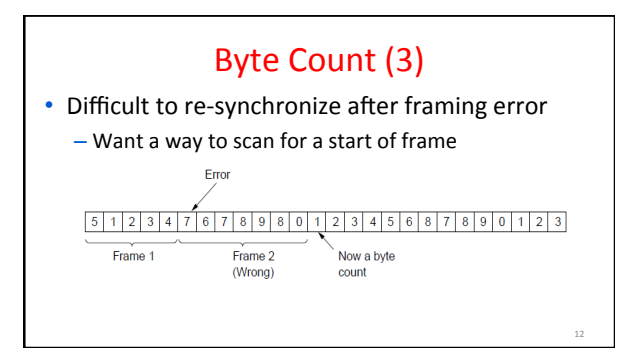

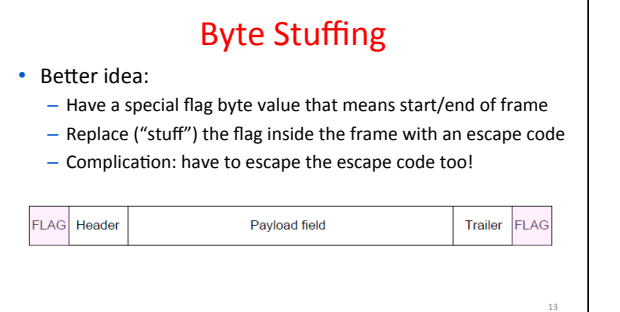

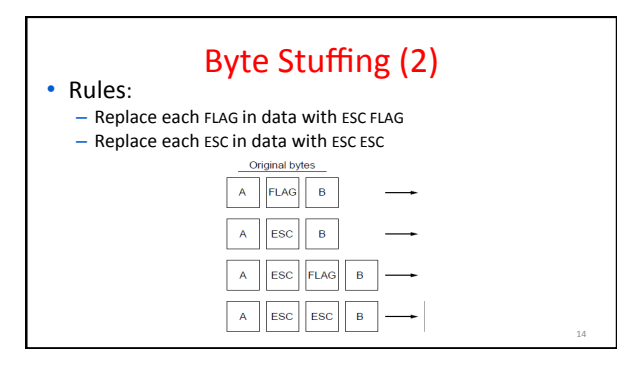

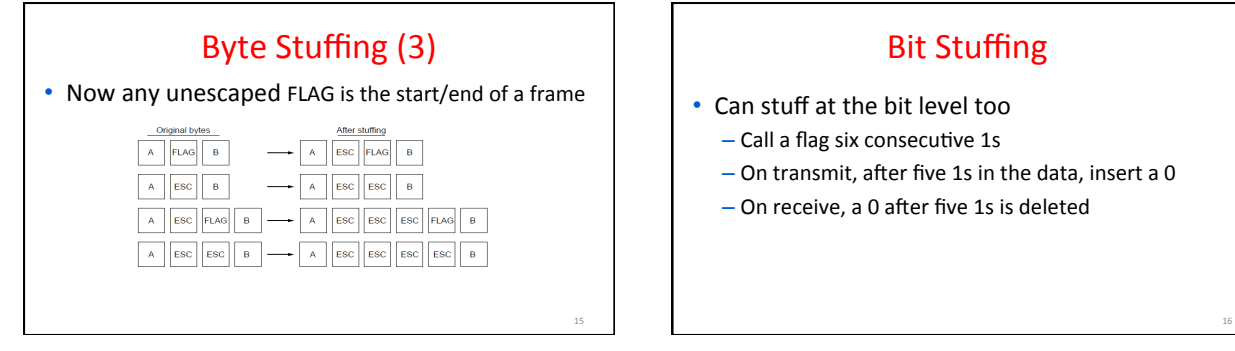

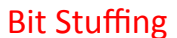

- Can stuff at the bit level too
	- Call a flag six consecutive 1s
	- $-$  On transmit, after five 1s in the data, insert a 0
	- On receive, a 0 after five 1s is deleted

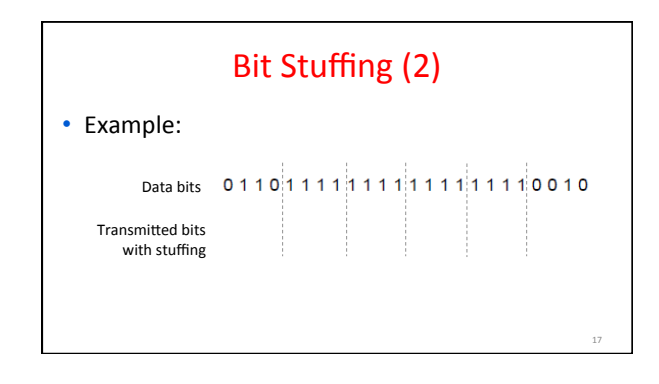

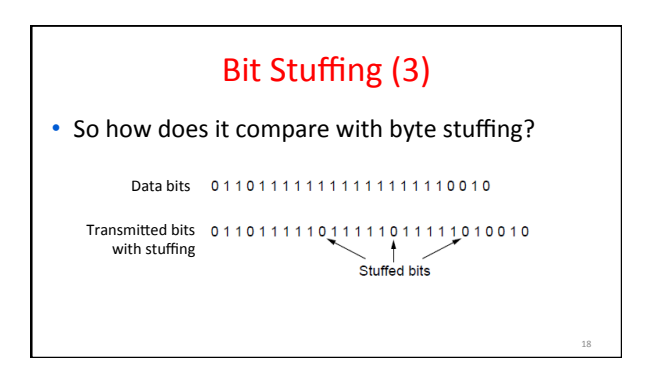

#### Link Example: PPP over SONET

- PPP is Point-to-Point Protocol
- Widely used for link framing
- E.g., it is used to frame IP packets that are sent over SONET optical links

19 

23 

# Link Example: PPP over SONET (2)

• Think of SONET as a bit stream, and PPP as the framing that carries an IP packet over the link

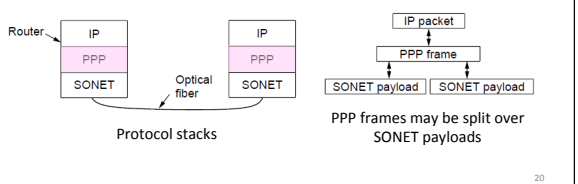

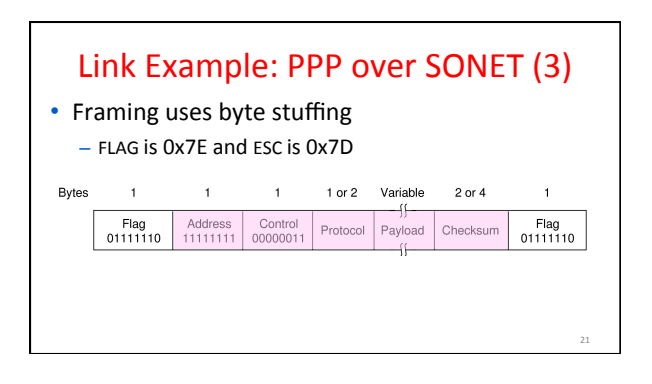

#### Link Example: PPP over SONET (4)

- Byte stuffing method:
	- To stuff (unstuff) a byte, add (remove) ESC (0x7D), and XOR byte with 0x20
	- Removes FLAG from the contents of the frame

# Error Coding Overview (§3.2)

- Some bits will be received in error due to noise. What can we do?
	- Detect errors with codes
	- Correct errors with codes
	- Retransmit lost frames **Later**
- Reliability is a concern that cuts across the layers we'll see it again

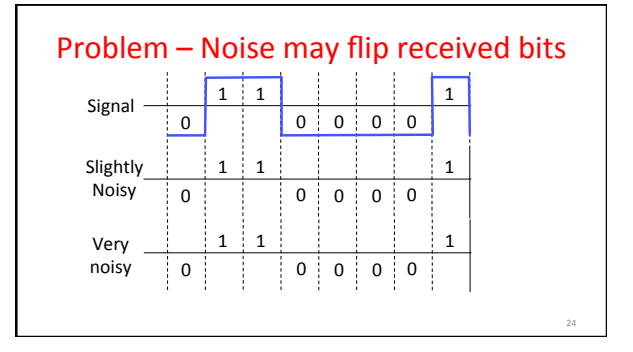

26 

28 

#### Approach – Add Redundancy

• Error detection codes

- Add check bits to the message bits to let some errors be detected 

- Error correction codes
	- Add more check bits to let some errors be corrected
- Key issue is now to structure the code to detect many errors with few check bits and modest computation

#### **Motivating Example**

- A simple code to handle errors: - Send two copies! Error if different.
- How good is this code?

25 

27 

– How many errors can it detect/correct? - How many errors will make it fail?

Motivating Example (2)

• We want to handle more errors with less overhead

- $-$  Will look at better codes; they are applied mathematics
- But, they can't handle all errors
- And they focus on accidental errors

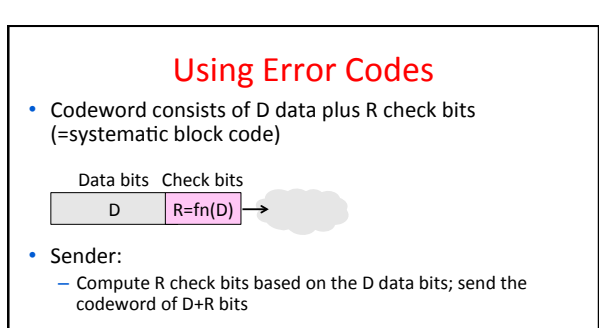

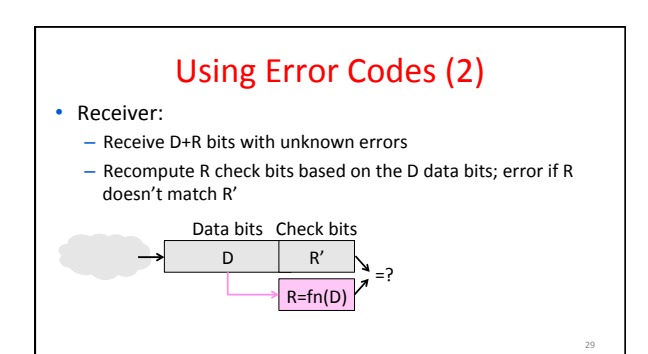

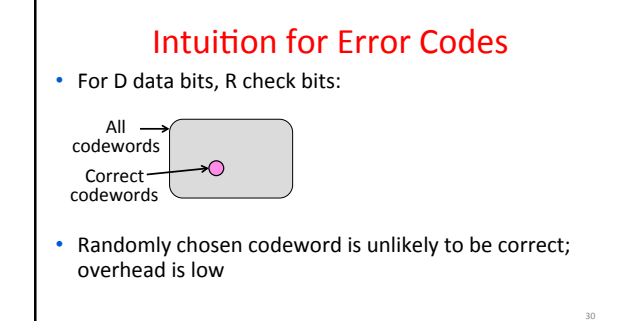

32 

34 

36 

#### R.W. Hamming (1915-1998)

- Much early work on codes: – "Error Detecting and Error Correcting Codes", BSTJ, 1950
- See also: – "You and Your Research", 1986

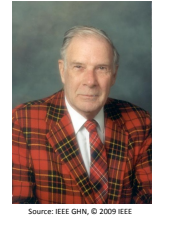

31 

33 

35 

#### **Hamming Distance**

- Distance is the number of bit flips needed to change  $D+R_1$  to  $D+R_2$
- Hamming distance of a code is the minimum distance between any pair of codewords

### Hamming Distance (2)

- Error detection:
	- $-$  For a code of Hamming distance d+1, up to d errors will always be detected

### Hamming Distance (3)

- Error correction:
	- $-$  For a code of Hamming distance  $2d+1$ , up to d errors can always be corrected by mapping to the closest codeword

# Error Detection (§3.2.2)

- Some bits may be received in error due to noise. How do we detect this?
	- Parity
	- Checksums
	- CRCs
- Detection will let us fix the error, for example, by retransmission (later)

# Simple Error Detection - Parity Bit

- Take D data bits, add 1 check bit that is the sum of the D bits
	- Sum is modulo 2 or XOR

#### Parity Bit (2)

37 

39 

41 

- How well does parity work?  $-$  What is the distance of the code?
	- How many errors will it detect/correct?
- What about larger errors?

# 38 **Checksums** • Idea: sum up data in N-bit words - Widely used in, e.g., TCP/IP/UDP • Stronger protection than parity 1500 bytes 16 bits

#### Internet Checksum

- Sum is defined in 1s complement arithmetic (must add back carries)
	- And it's the negative sum
- "The checksum field is the 16 bit one's complement of the one's *complement sum of all 16 bit words ..."* – RFC 791

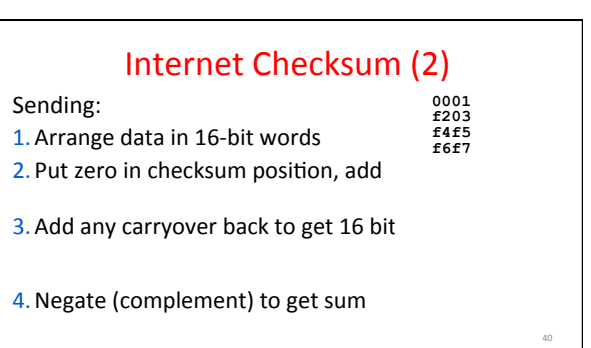

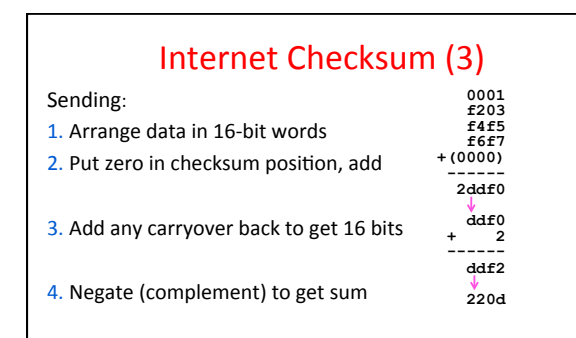

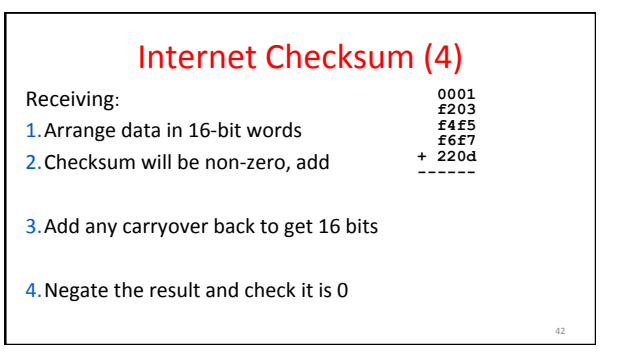

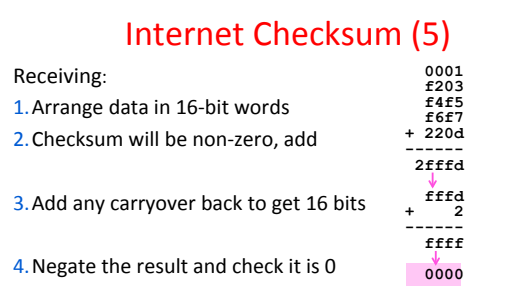

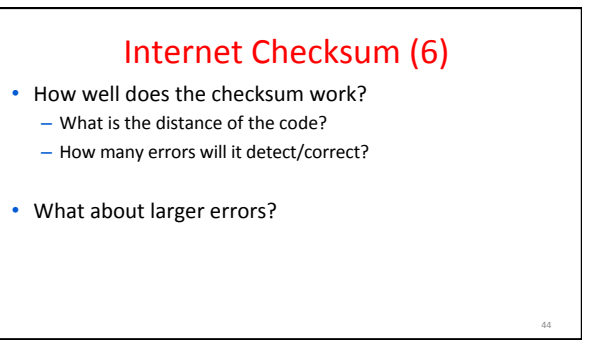

# Cyclic Redundancy Check (CRC)

- Even stronger protection
	- $-$  Given n data bits, generate k check bits such that the n+k bits are evenly divisible by a generator C
- Example with numbers:
	- $-$  Message = 302,  $k =$  one digit,  $C = 3$

### CRCs (2)

• The catch:

43 

45 

47 

- It's based on mathematics of finite fields, in which "numbers" represent polynomials
- e.g., 10011010 is  $x^7 + x^4 + x^3 + x^1$
- What this means:
	- We work with binary values and operate using modulo 2 arithmetic

# CRCs (3)

- Send Procedure:
- 1. Extend the n data bits with k zeros
- 2. Divide by the generator value C
- 3. Keep remainder, ignore quotient
- 4. Adjust k check bits by remainder
- Receive Procedure:
- 1. Divide and check for zero remainder

# CRCs (4)

Data bits: 1101011111 Check bits:  $C(x)=x^4+x^1+1$  $C = 10011$  $k = 4$  $10011111010111111$  46 

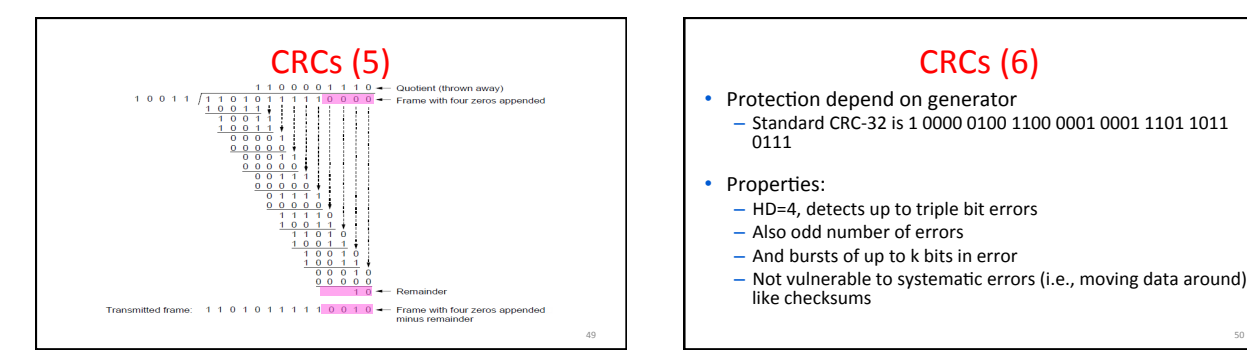

#### CRCs (6) • Protection depend on generator - Standard CRC-32 is 1 0000 0100 1100 0001 0001 1101 1011 0111 Properties:  $-$  HD=4, detects up to triple bit errors - Also odd number of errors - And bursts of up to k bits in error - Not vulnerable to systematic errors (i.e., moving data around) like checksums

#### Error Detection in Practice

- CRCs are widely used on links - Ethernet, 802.11, ADSL, Cable ...
- Checksum used in Internet
	- IP, TCP, UDP ... but it is weak
- Parity
	- Is little used

### Error Correction (§3.2.1)

- Some bits may be received in error due to noise. How do we fix them?
	- Hamming code
	- Other codes

51 

53 

• And why should we use detection when we can use correction?

# Why Error Correction is Hard

- If we had reliable check bits we could use them to narrow down the position of the error
	- $-$  Then correction would be easy
- But error could be in the check bits as well as the data bits!
	- Data might even be correct

# Intuition for Error Correcting Code

- Suppose we construct a code with a Hamming distance of at least 3
	- Need ≥3 bit errors to change one valid codeword into another
	- Single bit errors will be closest to a unique valid codeword
- If we assume errors are only 1 bit, we can correct them by mapping an error to the closest valid codeword – Works for d errors if  $HD \geq 2d + 1$

52 

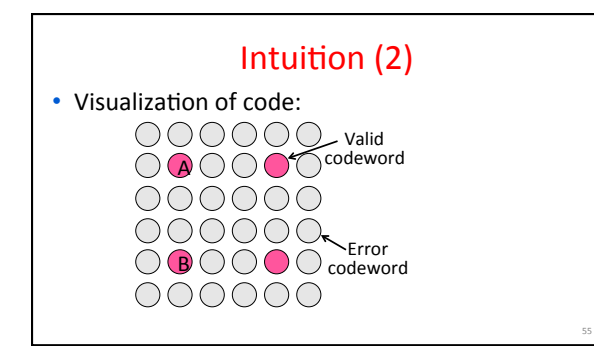

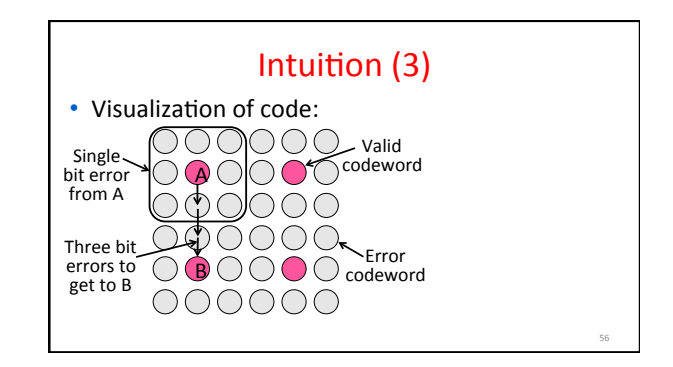

#### **Hamming Code**

- Gives a method for constructing a code with a distance of 3
	- $-$  Uses  $n = 2^k k 1$ , e.g.,  $n=4$ ,  $k=3$
	- $-$  Put check bits in positions p that are powers of 2, starting with position 1
	- $-$  Check bit in position p is parity of positions with a p term in their values
- Plus an easy way to correct [soon]

#### Hamming Code (2)

- Example: data=0101, 3 check bits
	- $-7$  bit code, check bit positions 1, 2, 4
	- Check 1 covers positions 1, 3, 5, 7
	- $-$  Check 2 covers positions 2, 3, 6, 7  $-$  Check 4 covers positions 4, 5, 6, 7

 $\frac{1}{1}$   $\frac{1}{2}$   $\frac{1}{3}$   $\frac{1}{4}$   $\frac{1}{5}$   $\frac{1}{6}$   $\frac{1}{7}$ 

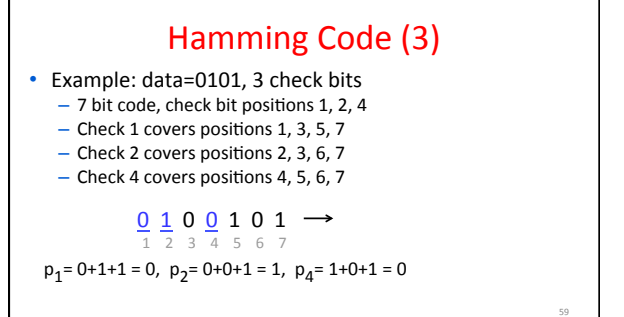

#### Hamming Code (4)

• To decode:

57 

- $-$  Recompute check bits (with parity sum including the check bit)
- Arrange as a binary number
- Value (syndrome) tells error position
- Value of zero means no error
- Otherwise, flip bit to correct

58 

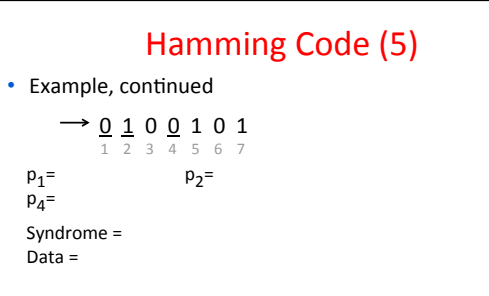

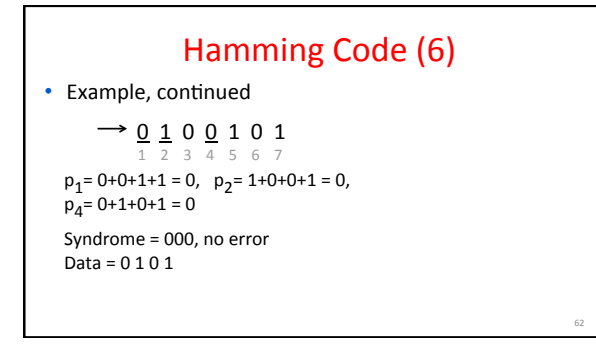

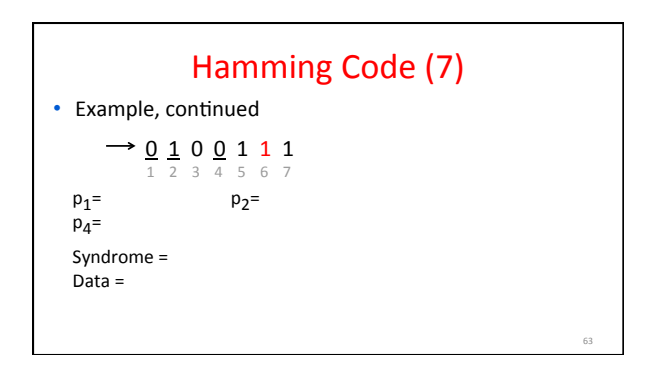

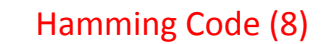

• Example, continued

61 

65 

 $\rightarrow$  0 1 0 0 1 1 1  $\label{eq:2.1} \textbf{p}_1\textbf{=}~0\textbf{+}0\textbf{+}1\textbf{+}1 = 0, \ \ \, \textbf{p}_2\textbf{=}~1\textbf{+}0\textbf{+}1\textbf{+}1 = \textbf{1},$  $p_4$ = 0+1+1+1 = 1 Syndrome =  $110$ , flip position 6 1 2 3 4 5 6 7

Data =  $0 1 0 1$  (correct after flip!)

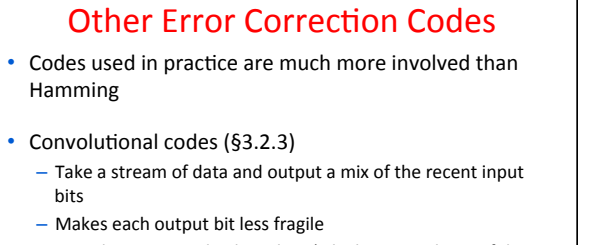

- Decode using Viterbi algorithm (which can use bit confidence values) 

# Other Codes (2) - LDPC

- Low Density Parity Check (§3.2.3) - LDPC based on sparse matrices
	- Decoded iteratively using a belief propagation algorithm
	- State of the art today
- Invented by Robert Gallager in 1963 as part of his PhD thesis  $-$  Promptly forgotten until 1996 ...
	-

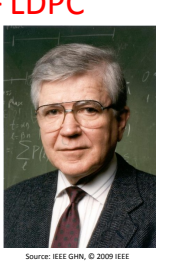

64 

68 

70 

#### Detection vs. Correction

- Which is better will depend on the pattern of errors. For example:
	- 1000 bit messages with a bit error rate (BER) of 1 in 10000

#### • Which has less overhead?

- It depends! We need to know more about the errors

#### Detection vs. Correction (2)

- 1. Assume bit errors are random - Messages have 0 or maybe 1 error
- Error correction:
- Need ~10 check bits per message
- Overhead:
- Error detection: – Need  $\sim$ 1 check bit per message plus 1000 bit retransmission 1/10 of the time
- Overhead:

67 

69 

71 

#### Detection vs. Correction (3)

- 2. Assume errors come in bursts of 100 consecutively garbled bits - Only 1 or 2 messages in 1000 have errors
- Error correction:
- Need >>100 check bits per message – Overhead:
- Error detection:
	- Can use 32 check bits per message plus 1000 bit resend 2/1000 of the time – Overhead:

#### Detection vs. Correction (4)

- Error correction:
	- Needed when errors are expected • Small number of errors are correctable
	- $-$  Or when no time for retransmission
- Error detection:
	- More efficient when errors are not expected
	- And when errors are large when they do occur

# **Error Correction in Practice**

- Heavily used in physical layer
	- LDPC is the future, used for demanding links like 802.11, DVB, WiMAX, LTE, power-line, ...  $-$  Convolutional codes widely used in practice
	-
- Error detection (with retransmission) is used in the link layer and above for residual errors
	- Correction also used in the application layer - Called Forward Error Correction (FEC)
	- Normally with an erasure error model (entire packets are lost)
	- E.g., Reed-Solomon (CDs, DVDs, etc.)